**EVANGELOS BOUDOUNIS** 

(Καισαριανή 14-9-93)

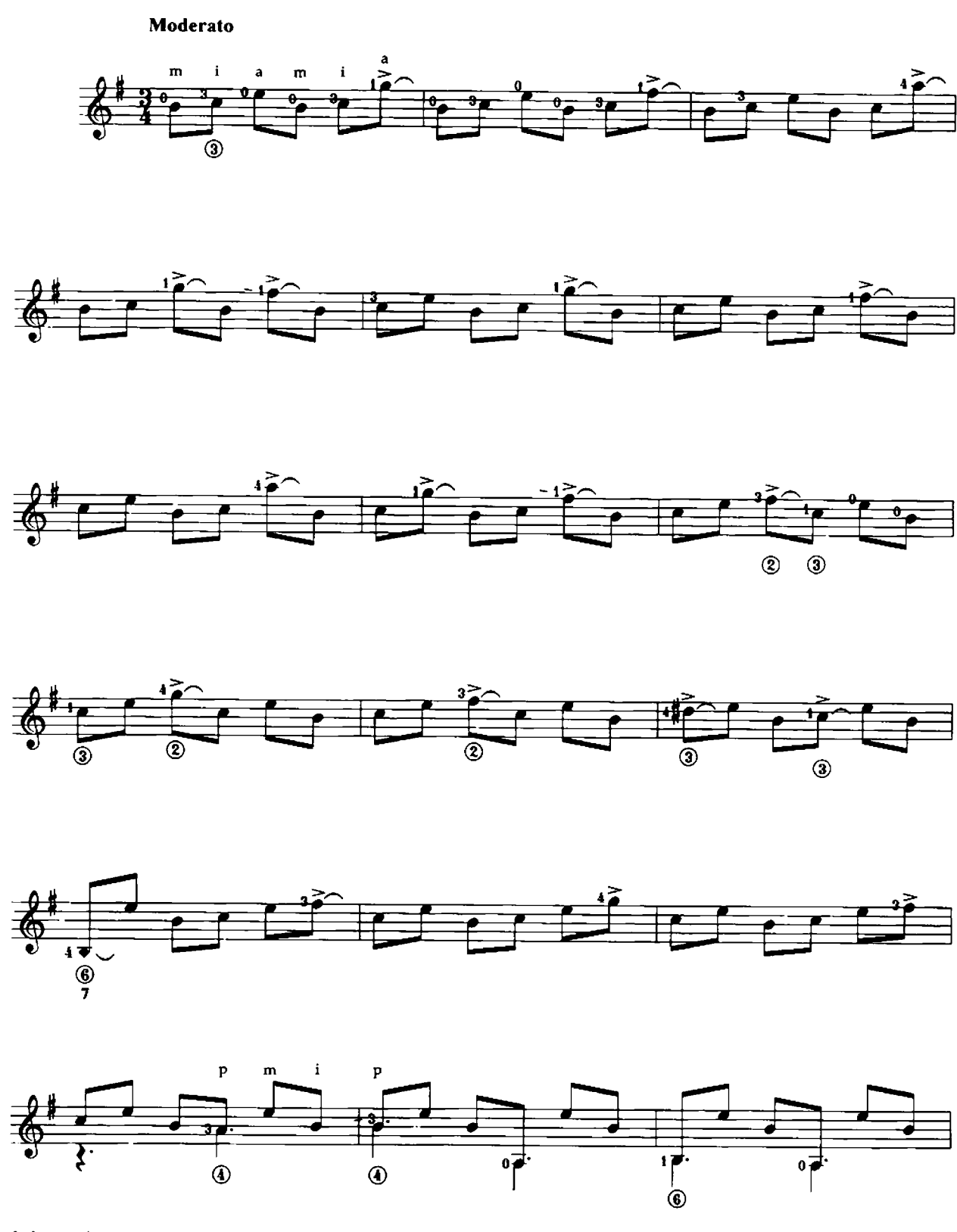

© Copyright 1995 by C. PAPAGRIGORIOU - H. NAKAS Co<br>All Rights reserved International Copyright Secured

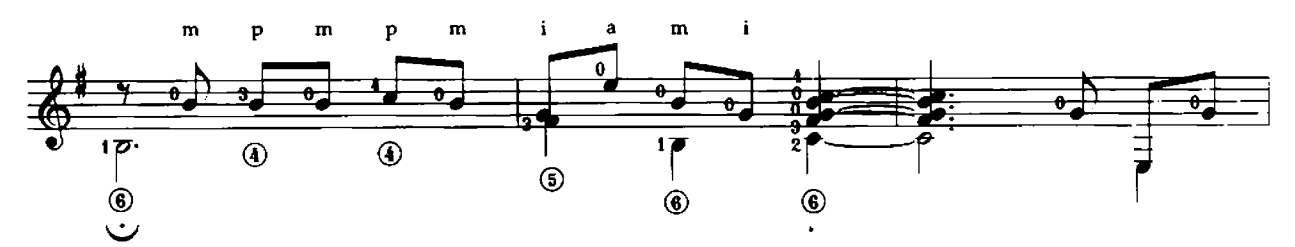

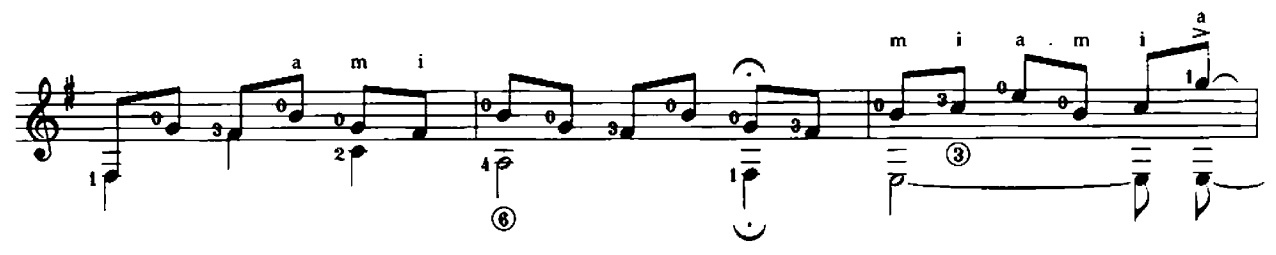

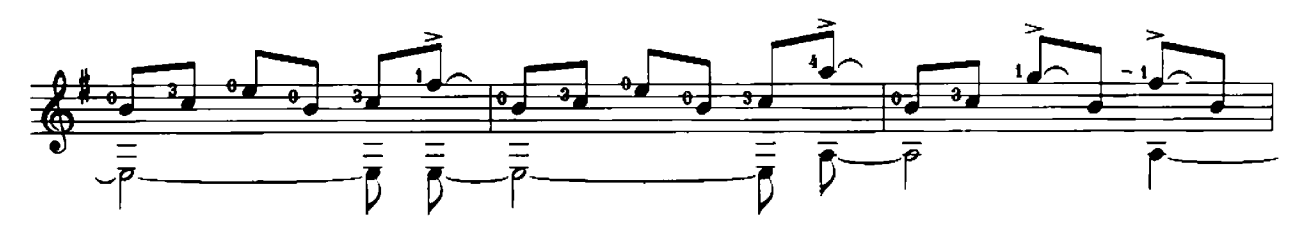

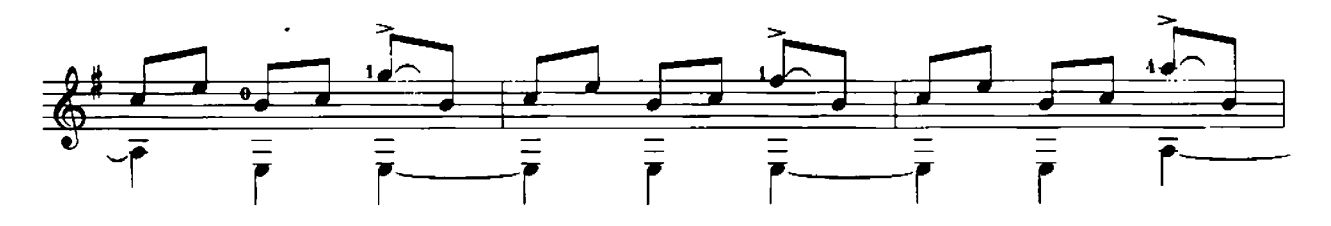

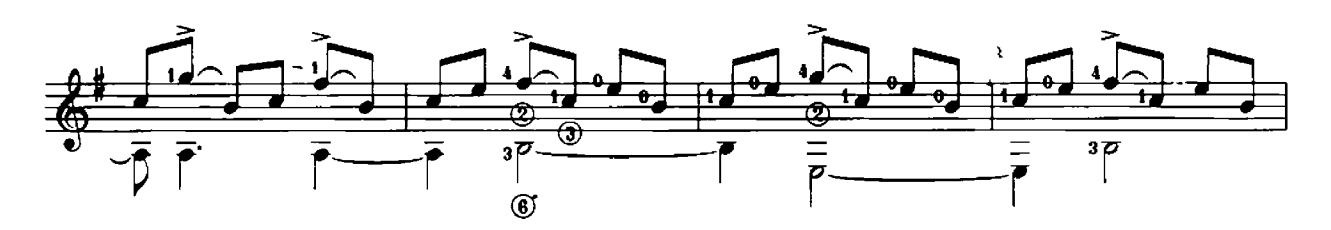

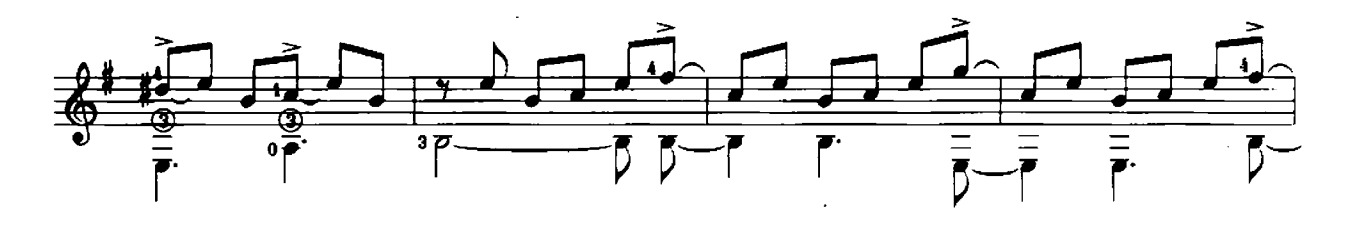

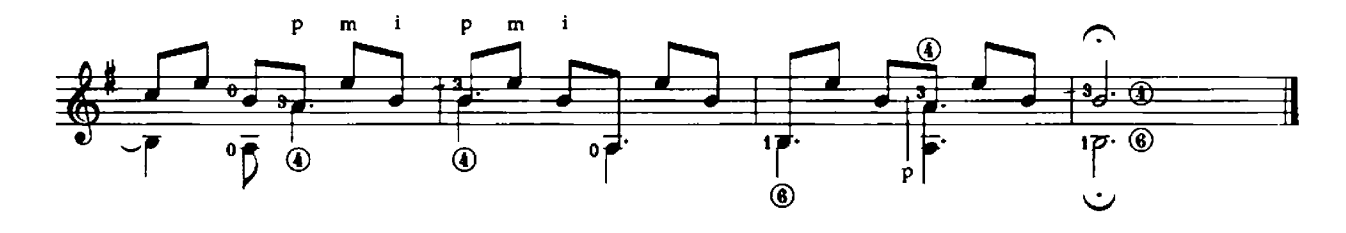

## στο Χάρη Κανελλίδη II. Parlando

## **EVANGELOS BOUDOUNIS**

(Καισαριανή 7-5-94)

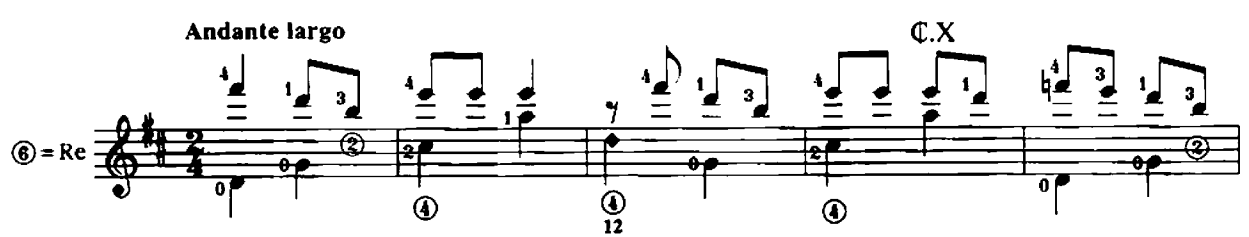

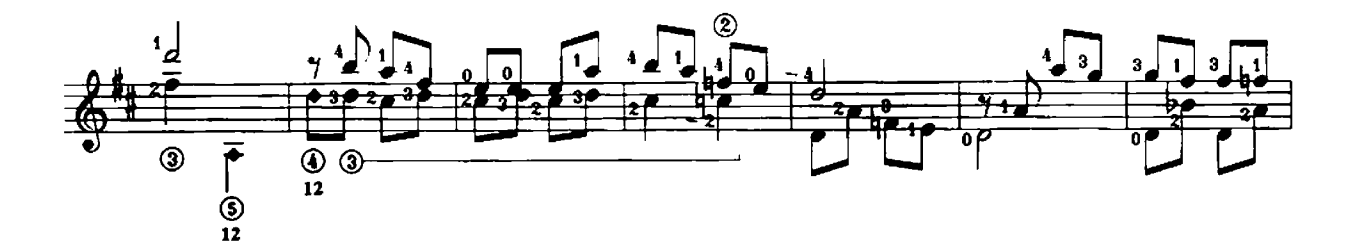

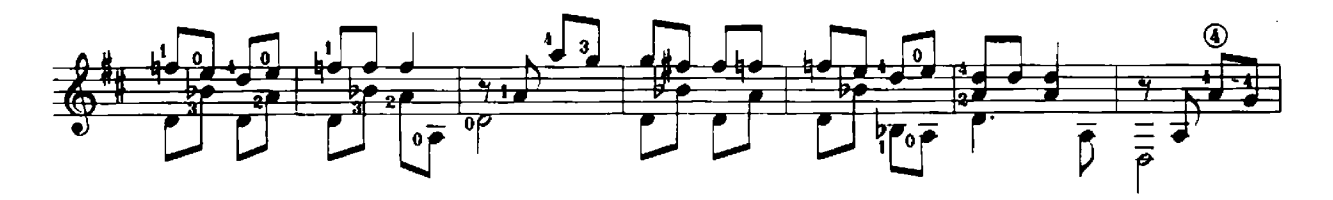

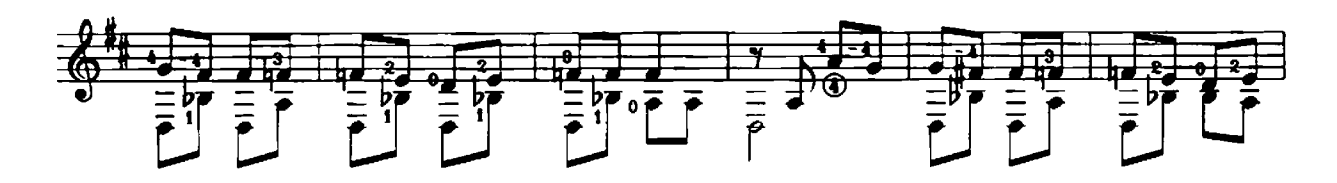

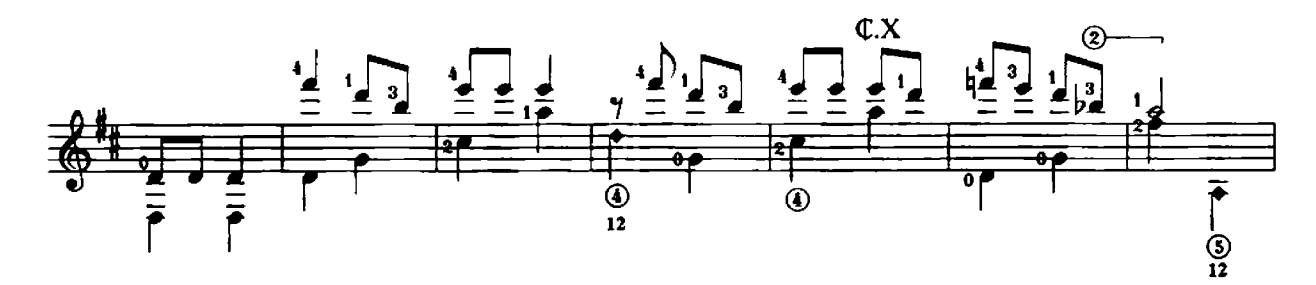

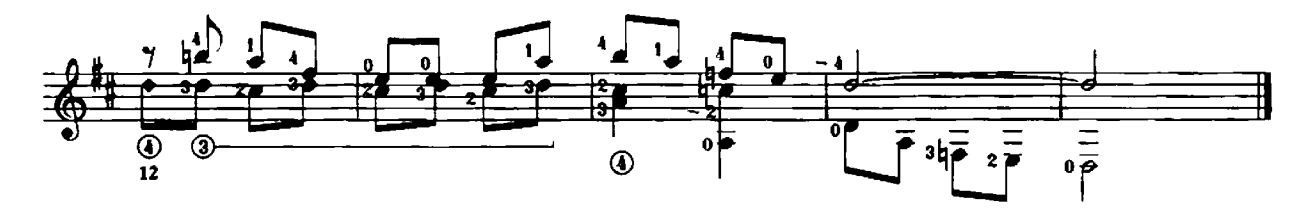

στο Γιώργο Μαστοράκη III. March

## **EVANGELOS BOUDOUNIS** (Βριλήσσια 23-4-93)

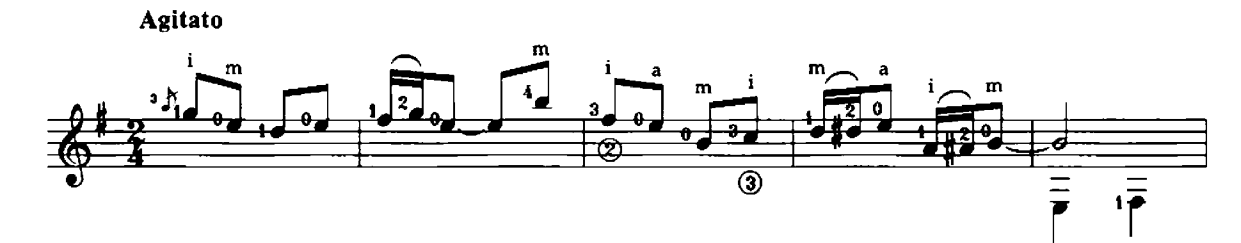

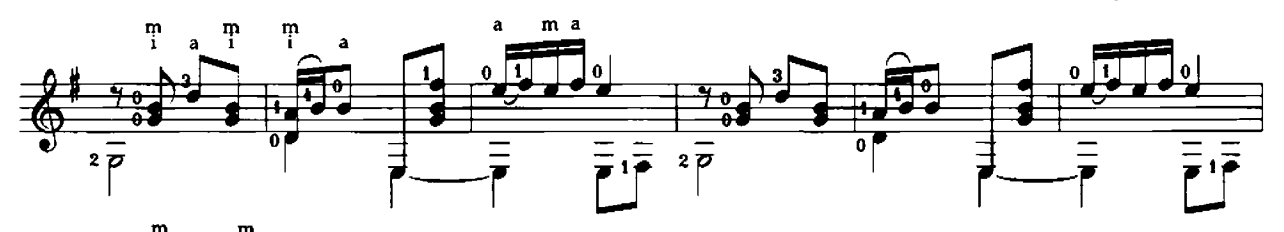

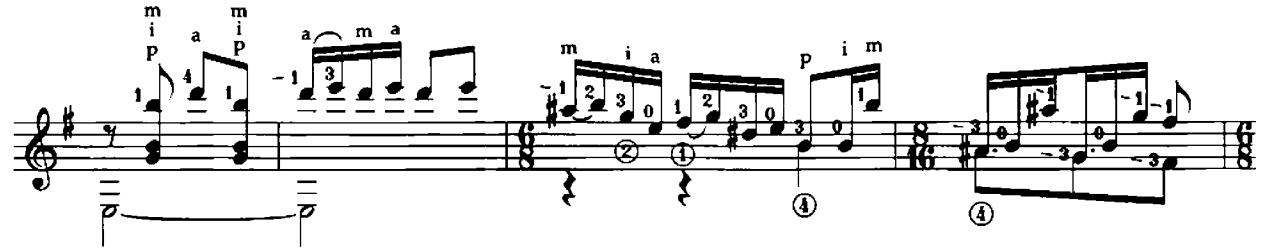

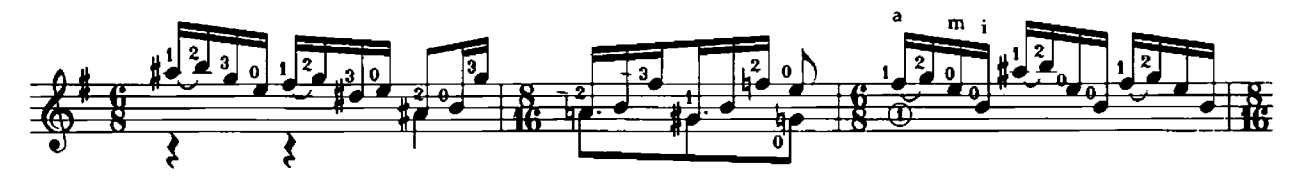

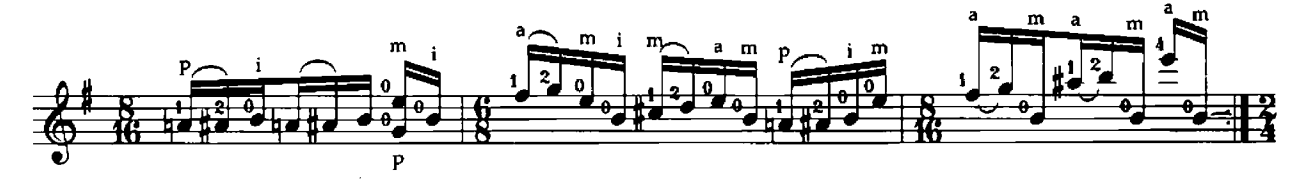

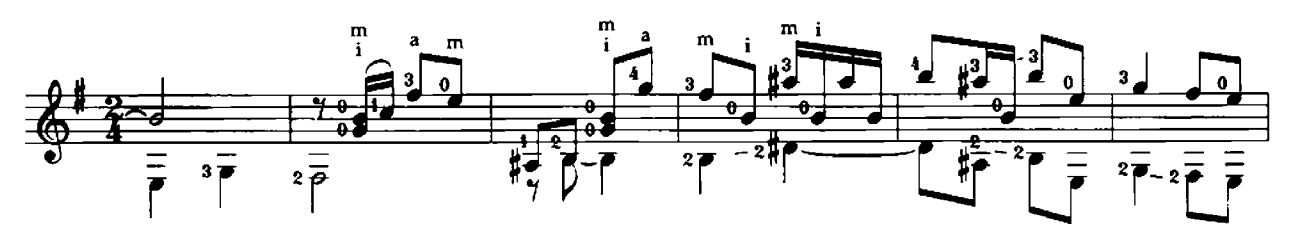

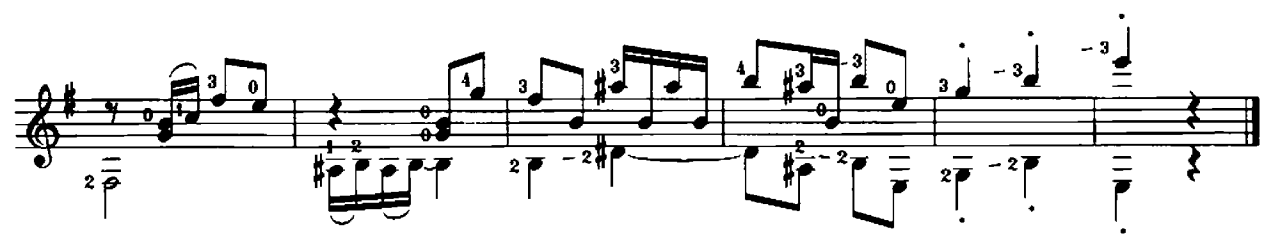

στη Βίκυ Παπαγεωργίου IV. Derby

## **EVANGELOS BOUDOUNIS**

(Καισαριανή 4-11-93)

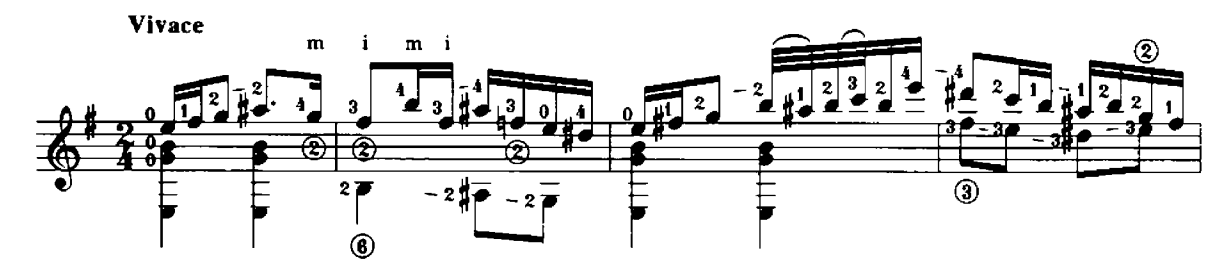

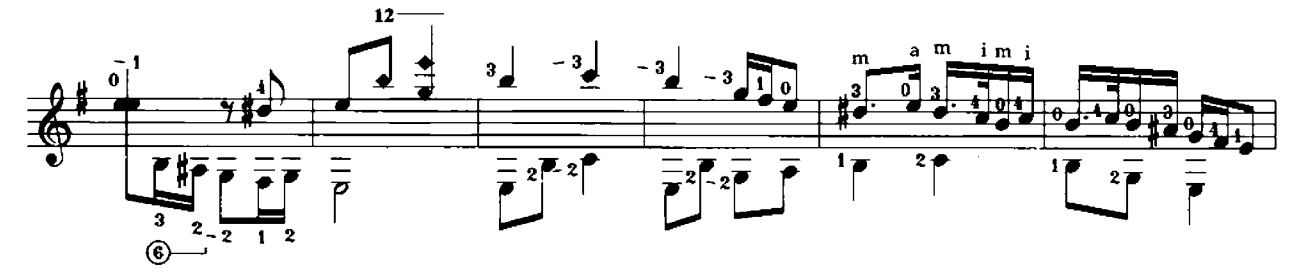

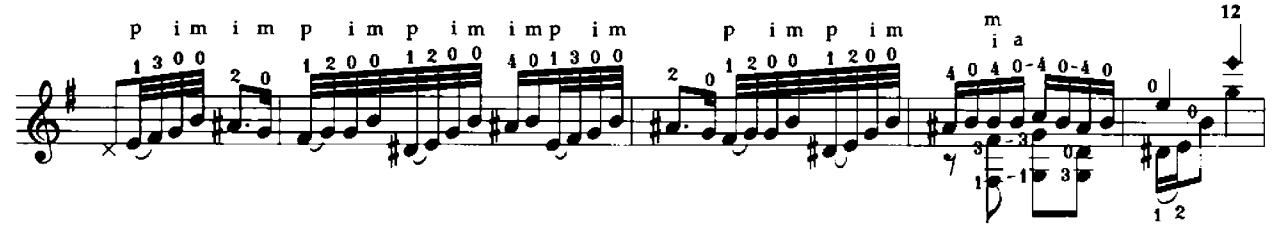

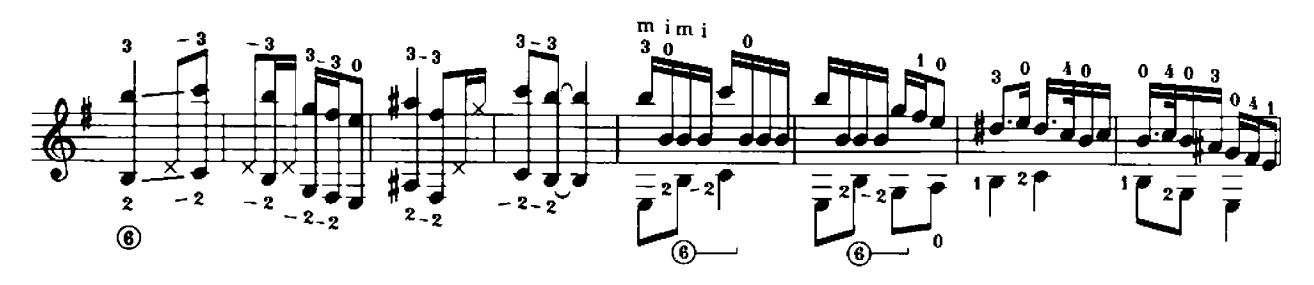

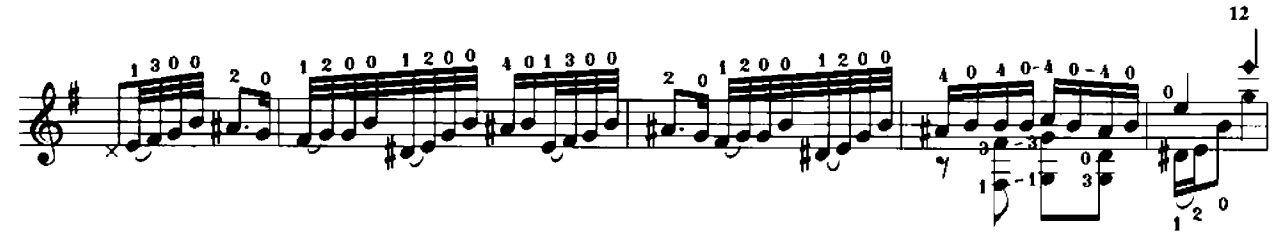

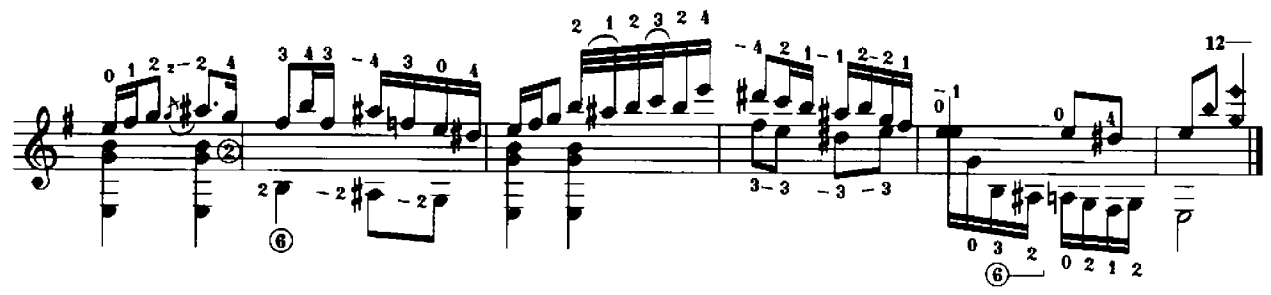